**Download Adobe Photoshop 2020 With Crack**

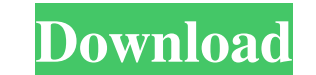

### **Free Download Photoshop 6.0 Full Version Crack With Registration Code Free Download [32|64bit]**

If you're getting started with Photoshop, you will want to learn the following skills before embarking on a trip through Photoshop. Creating and Using Layers Photo editing can get pretty complex. It requires a lot of sorti creates the illusion of depth. It's important to know that a photo's finished image is the result of many layers, some of which may be hidden. To begin, create a new document of your desired dimensions. If you don't know h 50%. This setting will help with visibility so that you can make more layers. You can create layers by clicking and dragging in the "Layers" palette. You can create a new layer by pressing the "Ctrl+Alt+Shift+N" key combin and dragging the object onto the new layer. Organize the layers into groups that make sense to you. Grouping layers helps manage and adjust them. In the Layers palette, double-click on the layers you want to move or duplic "Group" from the pop-up menu. If you wish to have the layers grouped by color, create a new layer, and then select the color tool from the toolbox, and select "Group" from the pop-up menu. To manipulate the content of the select the group of items and click on a selection tool in the toolbox to make a selection. Adding Textures Photoshop's text and image manipulation tools are useful for adding text and images. If you're just beginning, beg create a selection. A selection is like a border or a mask. You can select

### **Free Download Photoshop 6.0 Full Version Crack + Free Registration Code Free**

Additionally, free alternatives to Photoshop include GIMP, and ImageMagick. Top 10 Best Free Photo Editing Software for Windows Best Free Photo Editing Software for Windows 2020 with Free Trial Windows users have quite a f and editing, consider making the switch to Adobe Photoshop Elements to give your photos the professional look they deserve. Here's why. With the many benefits that come with the addition of the subscription plan, the Photo Adobe Photoshop Elements 2020 Latest Version With New Features, Enjoy All images can be easily cropped. Import, edit, and export RAW images. Apply filters with ease, to crop and change brightness, contrast and much more. M background image. Get the art directly to your canvas. With just a few clicks, add your own text and logo to make your images look unique and personalized. Choose the fastest method for cropping. The new and improved layer With the Creative Cloud, you can make one file look like multiple images. Smooth and natural-looking skin tones. A variety of filters that make your image look different. You can add more than one image. Easily convert you images directly to your mobile devices such as the iPhone, iPad, and Android. It is intuitive, simple, and powerful. You get 100 standard free templates that let you organize your images. With the many images that you can PNG, TIFF, PSD, PIC, ICO, and MPL. Without the monthly or yearly fee, you can download Adobe Photoshop Elements 2020 for free and evaluate it. After trying out the free version of 05a79cecff

# **Free Download Photoshop 6.0 Full Version Keygen For (LifeTime)**

Q: How to determine if Python interpreter in a script is the one that the script is being run from? I have a bash script. I run it as follows: python myScript.py How can I find out which python interpreter is being used? A interpreter is invoked. \$ export PS1="\$(type -P python)" \$# `python` is `python' is `python2` \$# `env | grep -i python' is `env | grep -i python2` Now consider the following script : #!/usr/bin/env python import sys print platform print "Python interpreter is", os.name Building a public health research database. The new national health research database will present data in the form of profiles, which include participant characteristics, he health practitioners through better sharing of information on the comparative health state of people across Australia. In this paper, the Australian Partnership for Advancement of Children's Health (APACHI) has described t database. Through this process, the health and social characteristics of people living in Australia and their health care needs and expectations will be made known and understood by health practitioners and researchers.Q: know if I should get a single large one or multiple smaller ones (2, 3, 4, 5 etc.) I am new to tech so please bear with me. Thank you. A: The type of storage has little to do with how fast it will be. There's a difference likely it will be to be damaged by

### **What's New in the?**

Q: Can't add to Select List in my PHP program I'm trying to add to a PHP Select list but I can't get it to work. Here's my code: \$configArr = Array("id" => "business\_center\_id", "name" => "business\_location\_name" => "busin ""; } \$navItem.= ""; echo \$navItem; Right now I only have this: I am trying to add a dropdownlist with multiple options, but only show one option in the select box. For example: Green Street Dix Street I am new to PHP and tags. if you want to build dynamic select input the htmlForm.php is your best friend, here is an example: "business\_center\_id", "name" => "business\_center\_name", "business\_location\_name" => "business\_location\_name" );

## **System Requirements:**

\* Windows 7/8.1/10 (64bit) with at least 4GB of RAM. \* A graphic card capable of playing at least at High Quality. \* Internet connection for downloading the game. \* A controller compatible with Windows. \* A monitor compati connection (LAN or Wi-Fi) compatible with the game. \* An internet

<https://pubmintrefmaibott.wixsite.com/leheterfi/post/photoshop-with-product-key-otkubma> [http://www.filmwritten.org/wp-content/uploads/2022/07/how\\_to\\_download\\_watercolor\\_brushes\\_for\\_photoshop.pdf](http://www.filmwritten.org/wp-content/uploads/2022/07/how_to_download_watercolor_brushes_for_photoshop.pdf) <https://luxurygamingllc.com/custom-shapes-for-free/> [https://www.cpsota.org/wp-content/uploads/2022/07/Download\\_Brushes\\_in\\_Photoshop\\_Step\\_By\\_Step\\_\\_Tutorial.pdf](https://www.cpsota.org/wp-content/uploads/2022/07/Download_Brushes_in_Photoshop_Step_By_Step__Tutorial.pdf) [https://www.artec3d.com/system/files/webform/business\\_development/gassir413.pdf](https://www.artec3d.com/system/files/webform/business_development/gassir413.pdf) <http://brainworksmedia.in/uncategorized/download-photoshop-cs5-full-version/> <https://myclassifiedpro.com/wp-content/uploads/2022/07/warnar.pdf> <http://barrillos.org/2022/07/01/can-i-download-adobe-photoshop-for-free/> <https://catualacquisept.wixsite.com/nandgurpamig/post/adobe-photoshop-cs3-format> <http://cuisinefavorits.online/?p=8140> <http://cyclades.in/en/?p=80158> <https://pascanastudio.com/download-adobe-photoshop-cs-3-0-help-file/> <https://richard-wagner-werkstatt.com/wp-content/uploads/2022/07/fitbav.pdf> <https://www.dandrea.com.br/advert/photoshop-elements-9-0-2-download/> <https://silkfromvietnam.com/make-a-neon-glow-stick-effect-in-photoshop/> [https://midiario.com.mx/upload/files/2022/07/PCosiS38yE2tlfjvrKec\\_01\\_dcebcc911cbeef128f9f0509b283ae01\\_file.pdf](https://midiario.com.mx/upload/files/2022/07/PCosiS38yE2tlfjvrKec_01_dcebcc911cbeef128f9f0509b283ae01_file.pdf) <http://nuvocasa.com/?p=27043> <https://tropicalbrasil.pt/wp-content/uploads/2022/07/katrnelw.pdf> [https://molenbeekshopping.be/wp-content/uploads/2022/07/can\\_adobe\\_photoshop\\_be\\_downloaded\\_on\\_ipad.pdf](https://molenbeekshopping.be/wp-content/uploads/2022/07/can_adobe_photoshop_be_downloaded_on_ipad.pdf) [http://18.138.249.74/upload/files/2022/07/lB7zRZGkh2697VT7NIkX\\_01\\_36cebcc7799e06f823ba8ef572e35704\\_file.pdf](http://18.138.249.74/upload/files/2022/07/lB7zRZGkh2697VT7NIkX_01_36cebcc7799e06f823ba8ef572e35704_file.pdf)